## <span id="page-0-0"></span>Determinação de Superfícies Visíveis

SCC0250 - Computação Gráfica

Profa. Maria Cristina F. Oliveira

Instituto de Ciências Matemáticas e de Computação (ICMC) Universidade de São Paulo (USP)

22 de novembro de 2023

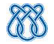

<span id="page-1-0"></span>[Determinação de Superfícies Visíveis](#page-0-0) [Introdução](#page-1-0)

## Sumário

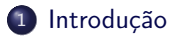

2 [Back Face Culling](#page-6-0) [Programação OpenGL](#page-12-0)

- <sup>3</sup> [Algoritmo Z-Buffer](#page-20-0)
	- [Programação OpenGL](#page-28-0)

[Determinação de Superfícies Visíveis](#page-0-0) [Introdução](#page-1-0)

## **Sumário**

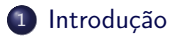

2 [Back Face Culling](#page-6-0) [Programação OpenGL](#page-12-0)

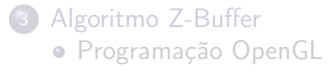

## Introdução

#### Rendering de Polígonos

- Apenas as faces que sobreviveram ao processo de recorte em relação ao view volume canônico serão consideradas nas etapas finais do pipeline gráfico
- Destas, por eficiência, apenas as faces poligonais que são visíveis para a câmera serão renderizadas
- Existem diversos algoritmos para detecção de superfícies visíveis (ou eliminação de superfícies ocultas) que variam conforme a...
	- complexidade da cena
	- tipo de objeto desenhado
	- equipamento disponível
	- etc.

[Determinação de Superfícies Visíveis](#page-0-0) [Introdução](#page-1-0)

## Classificação dos Algoritmos

- Os algoritmos existentes podem ser classificados em duas categorias
	- Métodos que operam no espaço do objeto
	- Métodos que operam no espaço de imagem

### Espaço do Objeto

Comparam objetos entre si, ou partes deless, para determinar a visibilidade (abordagem opera no espaço geométrico)

### Espaço de Imagem

Compara os pixels sendo projetados no plano de projeção para determinar a visibilidade (abordagem opera no espaço da matriz de pixels)

[Determinação de Superfícies Visíveis](#page-0-0) [Introdução](#page-1-0)

## Classificação dos Algoritmos

- Discutiremos dois algoritmos para determinação de visibilidade
	- Back-face culling
	- <sup>2</sup>-buffer
- · Back-face culling: determina quais faces são visíveis para a câmera (serão rasterizadas)
- Z-buffer: determina, para as faces rasterizadas, quais são visíveis para o observador

## <span id="page-6-0"></span>**Sumário**

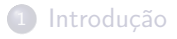

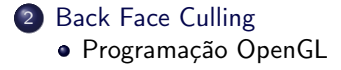

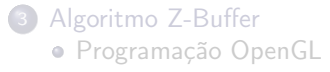

## Back Face Culling

Se as faces descrevem a superfície de um objeto sólido fechado (um poliedro, por exemplo), não é necessário renderizar as faces de trás do objeto (não visíveis)

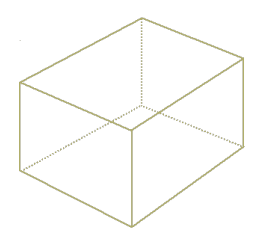

- Apenas 3 faces precisam ser traçadas
- Faces "de trás" podem ser removidas do pipeline

## Back Face Culling

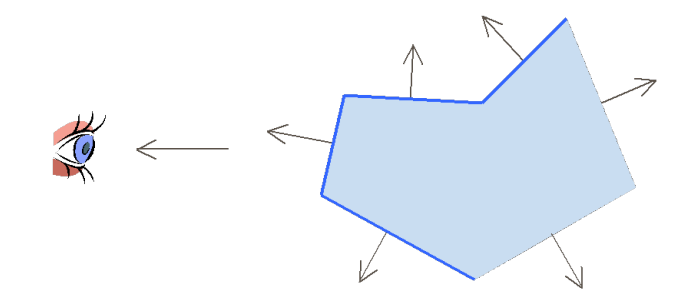

Nota: processo assume que cena é composta por objetos poliéricos fechados

## **Back Face Culling**

Como descobrir quais são as "faces de trás"?

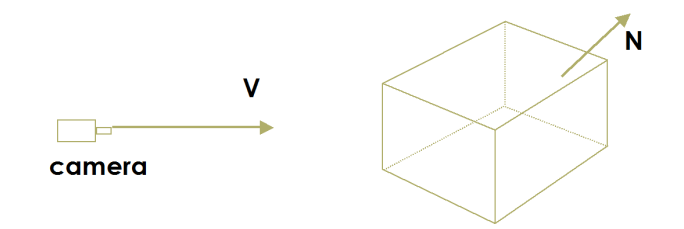

## Back Face Culling

Uma face é uma "face de trás" (não visível) de um polígono se o ângulo entre o vetor normal à face N e o vetor direção de observação  $V$  é menor do que  $90^0$ 

 $V \cdot N > 0$ 

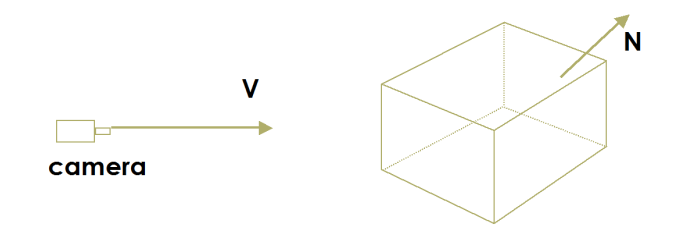

## Back Face Culling

- Este teste pode ser feito de maneira eficiente após a transformação da cena para o sistema de coordenadas de observação (VCS)
	- $\bullet$  Vetor direção de observação paralelo ao eixo  $z_v$
	- Assim  $V = (0, 0, v_z)$ ,  $N = (n_x, n_y, n_z)$ ,  $|V| = |N| = 1$

$$
\bullet\ \mathbf{V}\cdot\mathbf{N}=v_z\cdot n_z
$$

• Portanto, para fazer o teste  $V \cdot N > 0$  basta verificar o sinal da componente z do vetor normal à face

<span id="page-12-0"></span>Sumário

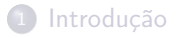

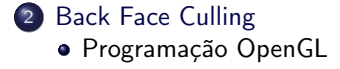

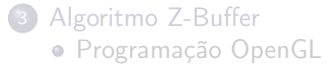

## Back Face Culling

Muito importante para rendering mais eficiente (simplifica muito a cena), em geral é o primeiro passo do processo

- 1 gl.glEnable(GL.GL\_CULL\_FACE); 2 gl.glCullFace(GL.GL\_BACK);
	- Com isso, restam apenas os polígonos/faces potencialmente visíveis para a câmera...

```
1 public class BackFaceCulling implements GLEventListener {
2 \mid \ldots3
4 public static void main(String[] args) {<br>\frac{1}{2} //cria o painel e adiciona um ouvinte (
        //cria o painel e adiciona um ouvinte GL6 GLJPanel panel = new GLJPanel();
7 | panel.addGLEventListener(new BackFaceCulling());
8
9 //cria uma janela e adiciona o painel
10 | JFrame frame = new JFrame("Aplicao JOGL Simples");
11 frame.add(panel);
12 frame.setSize(400, 400);
13 frame.setDefaultCloseOperation(JFrame.EXIT_ON_CLOSE);
14 frame.setLocationRelativeTo(null);
15 frame.setVisible(true);
16 }
17 }
```

```
1 public class BackFaceCulling implements GLEventListener {
       2 ...
 3
 4 public void display(GLAutoDrawable drawable) {<br>5 GI. \sigma1 = \text{drawable.getGI.}():
         GI. \sigma1 = drawable.getGI.():
 6
 7 //limpa o buffer
 8 gl.glClear(GL.GL_COLOR_BUFFER_BIT | GL.GL_DEPTH_BUFFER_BIT);
 9
10 //define que a matrix a de modelo
11 gl.glMatrixMode(GL.GL_MODELVIEW);
12
13 gl.glColor3f(1.0f, 0.0f, 0.0f); //N. V < 0 (visvel)<br>14 gl.glBegin(GL.GL TRIANGLES):
14 g1.g1Begin(GL.GL_TRIANGLES);<br>15 g1.g1Vertex3f(-2,-2, 0):g1. g1Vertex3f(-2, -2, 0);
16 gl.glVertex3f(2, -2, 0);
17 gl.glVertex3f(0, 2, 0);<br>18 gl.glEnd();
         gl.glEnd();19
20 gl.glColor3f(0.0f, 1.0f, 0.0f); //N. V > 0 (no visvel)
21 gl.glBegin(GL.GL_TRIANGLES);
22 gl.glVertex3f(-4, -3, -4);<br>23 gl.glVertex3f(-3.5f, -1, -
         g].glVertex3f(-3.5f, -1, -4);
24 gl.glVertex3f(-2, -1, -4);
25 gl.glEnd();
26
27 //fora o desenho das primitivas
28 gl.glFlush();
29 }
30 }
```

```
1 public class BackFaceCulling implements GLEventListener {
2 \mid \ldots3
4 public void init(GLAutoDrawable drawable) {<br>5 GL \sigma1 = drawable.getGL():
        GL gl = drawable.getGL();
6
7 gl.glClearColor(1.0f, 1.0f, 1.0f, 1.0f); //define a cor de fundo8
9 gl.glMatrixMode(GL.GL_PROJECTION); // define que a matrix a de projeo10 gl.glLoadIdentity(); //</math> <i>carrega a matrix de identidade</i>11 gl.gl0rtho(-5.0, 5.0, -5.0, 5.0, -5.0, 5.0); //define uma projeo ortogonal
12 }
13 }
```
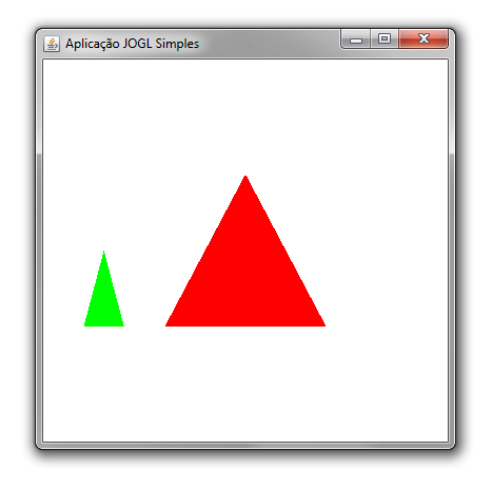

```
1
2 public class BackFaceCulling implements GLEventListener {
3 \mid \ldots4
5 public void init(GLAutoDrawable drawable) {
6 GL gl = drawable.getGL();
7
8 gl.glClearColor(1.0f, 1.0f, 1.0f, 1.0f); //define a cor de fundo9
10 //ativa remoo de face oculta
11 gl.glEnable(GL.GL_CULL_FACE);
12 gl.glCullFace(GL.GL_BACK);
13
14 gl.glMatrixMode(GL.GL_PROJECTION); // define que a matrix a de projeo15 | gl.glLoadIdentity(); //<i>carrega</i> a matrix de <i>identidade</i>16 gl.gl0rtho(-5.0, 5.0, -5.0, 5.0, -5.0, 5.0); //define uma projeo ortogonal
17 }
18 }
```
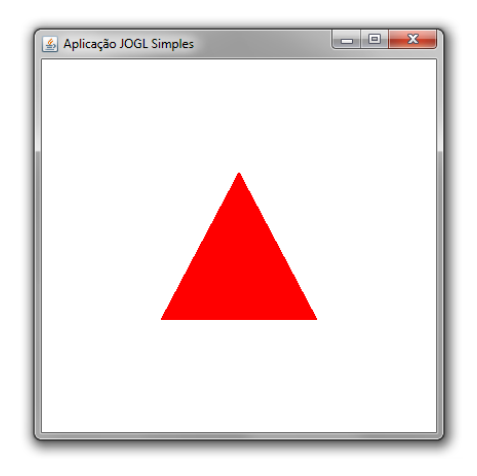

## <span id="page-20-0"></span>**Sumário**

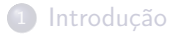

<sup>2</sup> [Back Face Culling](#page-6-0) [Programação OpenGL](#page-12-0)

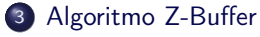

[Programação OpenGL](#page-28-0)

## Z-Buffer: Determinação das Faces Visíveis/Ocultas

Algumas faces da cena ficam ocultas atrás de outras: só os pixels das faces visíveis (ou das partes visíveis delas) serão de fato renderizados no frame buffer

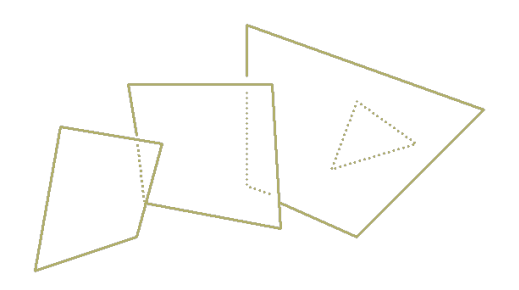

## Algoritmo Z-Buffer

- Considere que as faces passaram pela transformação de projeção, e tiveram suas coordenadas z armazenadas
- $\bullet$  Suponha os valores de  $z$  normalizados no intervalo 0 a 1 (0 plano near e 1 plano far)
- Múltiplas faces podem ser projetadas nos mesmos pixels da viewport

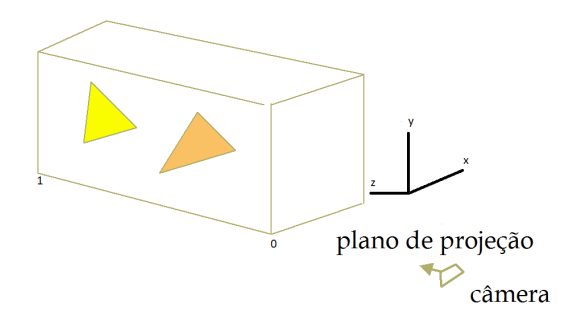

## Algoritmo Z-Buffer

 $\bullet$  Cada pixel  $(x, y)$  deve receber a cor calculada para a face mais próxima da câmera, i.e., com menor valor de coordenada z

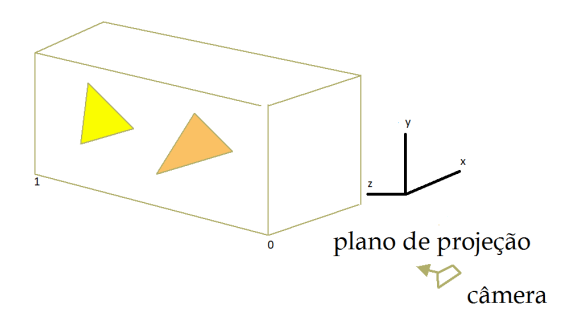

## Algoritmo Z-Buffer

Algoritmo de rasterização usa dois buffers

- Frame Buffer: armazena os valores RGB que definem a cor de cada pixel, tipicamente 24 bits, mais 8 bits para transparência (alfa)
- Z-Buffer: mantém informação de profundidade associada a cada pixel, tipicamente 16, 24 ou 32 bits

### Inicialização

Todas posições do z-buffer são inicializadas com a maior profundidade

depth buffer(x,y) =  $1.0$ 

O frame buffer é inicializado com a cor de fundo da cena

frame buffer(x,y) = cor de fundo

## Algoritmo Z-Buffer

A medida em que cada face é rasterizada, ou seja, os pixels são determinados com o algoritmo scanline

```
1 //determina (se necessrio) a profundidade z associada a cada pixel (x, y) da face
2
\mathbf{3} | if(z < depth(x,y)){
4 depth buffer(x,y) = z;
\mathfrak{s} frame_buffer(x,y) = cor do pixel;
\epsilon
```
 $\bullet$  Note que os valores de profundidade  $(z)$  estão normalizados entre 0.0 e 1.0, assumindo o plano de visão na profundidade 0.0

## Algoritmo Z-Buffer

- Implementação eficiente: o valor de profundidade de um pixel em uma scanline pode ser calculado a partir do valor de profundidade do pixel precedente, com uma única operação de adição
- Cálculo incremental
- Depois de todas as faces processadas, o depth buffer contém a profundidade das superfícies visíveis, e o frame buffer contém as cores dessas superfícies
	- Cena está pronta para ser exibida

## Algoritmo Z-Buffer

#### Vantagem

**·** Simplicidade

#### **Desvantagens**

- $\bullet$  Quantidade de memória necessária (em um sistema  $1.280 \times 1.024$ precisa de 1.3 milhões de posições)
- Alguns cálculos desnecessários são executados... porque?
- $\bullet$  A precisão limitada disponível para armazenar os valores de  $z$  pode ser um problema em cenas complexas: quantização de valores de profundidade pode introduzir artefatos

Placas gráficas otimizam as operações no z-buffer

<span id="page-28-0"></span>Sumário

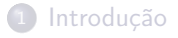

<sup>2</sup> [Back Face Culling](#page-6-0) [Programação OpenGL](#page-12-0)

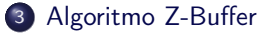

[Programação OpenGL](#page-28-0)

## Algoritmo Z-Buffer

- **•** Habilitar z-buffer
- 1 gl.glEnable (GL.GL\_DEPTH\_TEST);

Ao gerar um novo quadro, o z-buffer deve ser limpo

1 gl.glClear(GL.GL\_COLOR\_BUFFER\_BIT | GL.GL\_DEPTH\_BUFFER\_BIT)

```
1 public class ZBuffer implements GLEventListener {
2 \mid \ldots3
4 public static void main(String[] args) {<br>\frac{1}{2} //cria o painel e adiciona um ouvinte (
        //cria o painel e adiciona um ouvinte GL6 GLJPanel panel = new GLJPanel();
7 | panel.addGLEventListener(new ZBuffer());
8
9 //cria uma janela e adiciona o painel
10 | JFrame frame = new JFrame("Aplicao JOGL Simples");
11 frame.add(panel);
12 frame.setSize(400, 400);
13 frame.setDefaultCloseOperation(JFrame.EXIT_ON_CLOSE);
14 frame.setLocationRelativeTo(null);
15 frame.setVisible(true);
16 }
17 }
```

```
1 public class ZBuffer implements GLEventListener { 3 public void display(GLAutoDrawable drawable) {<br>4 GL(n) = drawable.getGL():
 \begin{bmatrix} 4 \\ 5 \end{bmatrix} GL gl = drawable.getGL();
 6 //limpa o buffer<br>7 = \sigma1. \sigma1Clear(GL.GL
 7 gl.glClear(GL.GL_COLOR_BUFFER_BIT | GL.GL_DEPTH_BUFFER_BIT); \bullet //define que a matrix a de modelo
10 gl.glMatrixMode(GL.GL_MODELVIEW);
11
12 //tringulo na frente
\begin{array}{|l|} \hline \texttt{1:} & \hline \texttt{1:} & \hline \texttt{1:} & \texttt{1:} \texttt{0:} \texttt{1:0f, 0.0f, 0.0f); \end{array} \text{,} \begin{array}{l} \hline \texttt{1:} & \hline \texttt{2:} & \hline \texttt{2:} & \hline \texttt{2:} & \hline \texttt{2:} & \hline \texttt{2:} & \hline \texttt{2:} & \hline \texttt{2:} & \hline \texttt{2:} & \hline \texttt{2:} & \hline \texttt{2:} & \hline \text14 gl.glBegin(GL.GL_TRIANGLES);
15 \text{ cm} gl. \sigmal Vertex3f(-2, -2, 0);
16 g1.g1\text{Vertex3f}(2, -2, 0);<br>17 g1.g1\text{Vertex3f}(0, 2, 0);gl.glVertex3f(0, 2, 0);
18 gl.glEnd();
19
20 //tringulo atrs<br>21 \sigma], \sigma]Color3f(0.
{\tt gl.glColor3f(0.0f, 0.0f, 1.0f)}; // N. \; V < 0 \; (visvel)22 gl.glBegin(GL.GL_TRIANGLES);
23 gl.glVertex3f(0, 0, -2);
\begin{array}{c|c} \mathbf{24} & \mathbf{g1}.\mathbf{g1Vertex3f(4, 0, -2)}; \\ \mathbf{g1}.\mathbf{g1Vertex3f(2, 4, -2)}; \end{array}gl.gl.vertex3f(2, 4, -2);
26 g1.g1End();
27
28 //fora
o desenho das primitivas
29 \mid \text{g1.g1}Flush();
30
           }
31
        }
```

```
1 public class ZBuffer implements GLEventListener {
2 \mid \ldots3
4 public void init(GLAutoDrawable drawable) {
5 GL gl = drawable.getGL();
6 gl.glClearColor(1.0f, 1.0f, 1.0f, 1.0f); //define a cor de fundo
7
8 //habilita remoo de faces ocultas
9 gl.glEnable(GL.GL_CULL_FACE);
10 gl.glCullFace(GL.GL_BACK);
11
12 \vert gl.glMatrixMode(GL.GL_PROJECTION); //define que a matrix a de projeo
13 gl.glLoadIdentity(); //\ncarreqa\ a\ matrix\ de\ identidade14 gl.gl0rtho(-5.0, 5.0, -5.0, 5.0, -5.0, 5.0); //define uma projeo ortogonal
15 }
16 }
```
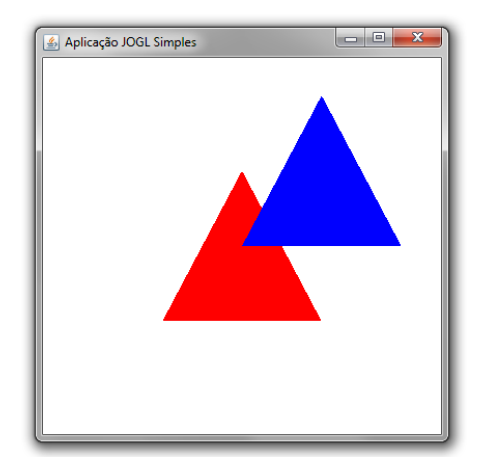

```
1 public class ZBuffer implements GLEventListener {
2 \mid \ldots3
4 public void init(GLAutoDrawable drawable) {
5 GL gl = drawable.getGL();
6 gl.glClearColor(1.0f, 1.0f, 1.0f, 1.0f); //define a cor de fundo
7
\bullet //habilita o teste de profundidade
9 gl.glEnable(GL.GL_DEPTH_TEST);
10
11 //habilita remoop de faces ocultas
12 | gl.glEnable(GL.GL_CULL_FACE);
13 gl.glCullFace(GL.GL_BACK);
14
15 \vert gl.glMatrixMode(GL.GL_PROJECTION); //define que a matrix a de projeo
16 gl.glLoadIdentity(); //\ncarreqa\ a\ matrix\ de\ identidade17 gl.gl0rtho(-5.0, 5.0, -5.0, 5.0, -5.0, 5.0); //define uma projeo ortogonal
18 }
19 }
```
<span id="page-35-0"></span>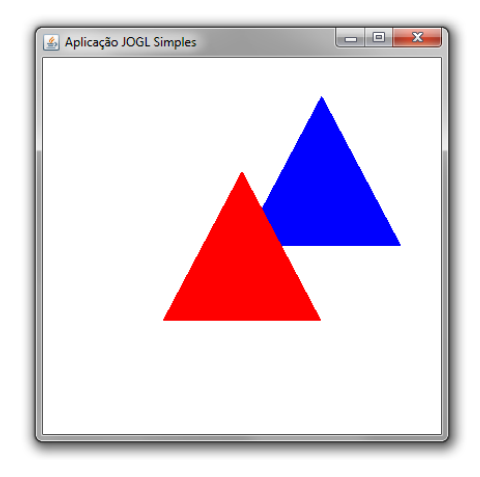